*Traduction et Sémantique La table des symboles Gestion de l'espace des noms*

> Luigi Santocanale LIF, Université de Provence Marseille, FRANCE

> > 22 avril 2010

K ロ K K @ K K X 통 K X 통 X → 통

 $2Q$ 

#### *Plan*

#### [La table des symboles](#page-2-0) [Un premier approche](#page-3-0) [. . . et plus en profondeur](#page-16-0) [Aspects algorithmiques](#page-33-0)

#### [Gestion de l'espace des noms](#page-49-0)

**[Contexte](#page-50-0)** [Langages à blocs](#page-51-0) [Principes d'implantation d'une table avec blocs](#page-66-0)

メロト メ御 トメ 君 トメ 君 トッ 君 し

 $299$ 

## *Plan*

#### [La table des symboles](#page-2-0) [Un premier approche](#page-3-0) [. . . et plus en profondeur](#page-16-0) [Aspects algorithmiques](#page-33-0)

#### [Gestion de l'espace des noms](#page-49-0)

<span id="page-2-0"></span>[Contexte](#page-50-0) [Langages à blocs](#page-51-0) [Principes d'implantation d'une table avec blocs](#page-66-0)

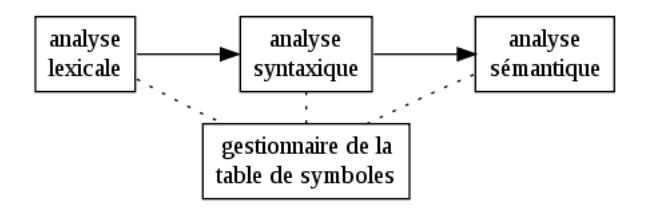

- 
- <span id="page-3-0"></span>

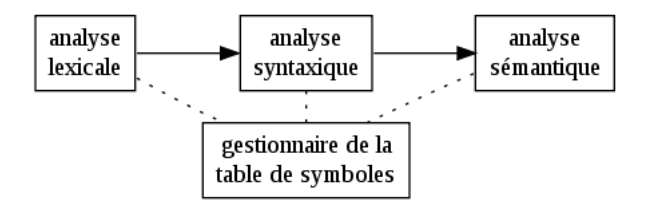

- Analyse lexicale : insertion de noms dans la table,
- Analyses syntaxique et sémantique : ajout d'attributs :
	-
	-
	-
	-
	-

 $\leftarrow \equiv$ 

÷.  $\mathbf{p}$ 

 $($   $\Box$   $\rightarrow$   $($  $\Box$   $\rightarrow$ 

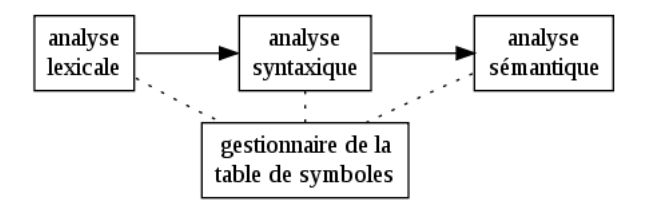

- Analyse lexicale : insertion de noms dans la table,
- Analyses syntaxique et sémantique : ajout d'attributs :
	- $\blacktriangleright$  type,
	-
	-
	-
	-

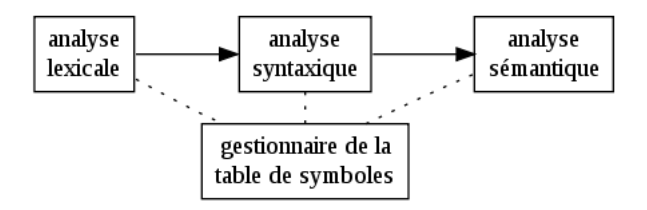

- Analyse lexicale : insertion de noms dans la table,
- Analyses syntaxique et sémantique : ajout d'attributs :
	- $\blacktriangleright$  type,
	- utilisation (procédure, variable, étiquette),
	-
	-
	-

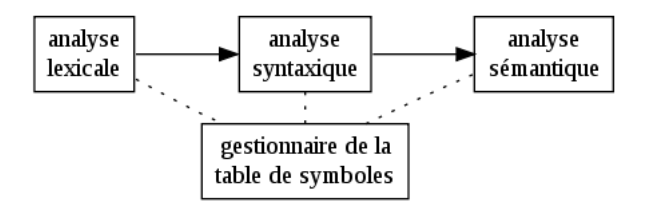

- Analyse lexicale : insertion de noms dans la table,
- Analyses syntaxique et sémantique : ajout d'attributs :
	- $\blacktriangleright$  type,
	- $\triangleright$  utilisation (procédure, variable, étiquette),
	- paramètres formels,
	- $\triangleright$  adresse en mémoire.

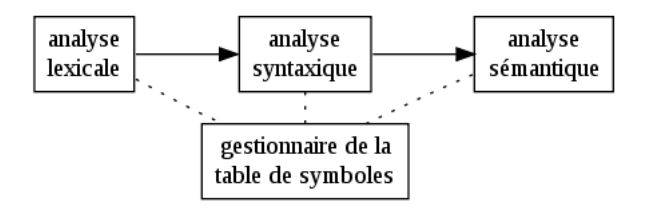

- Analyse lexicale : insertion de noms dans la table,
- Analyses syntaxique et sémantique : ajout d'attributs :
	- $\blacktriangleright$  type,
	- $\triangleright$  utilisation (procédure, variable, étiquette),
	- paramètres formels,
	- $\triangleright$  adresse en mémoire.

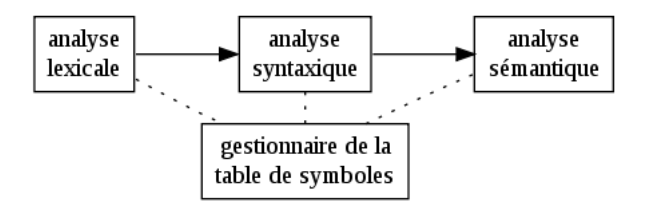

- Analyse lexicale : insertion de noms dans la table,
- Analyses syntaxique et sémantique : ajout d'attributs :
	- $\blacktriangleright$  type,

<sup>I</sup> . . .

- utilisation (procédure, variable, étiquette),
- paramètres formels,
- $\blacktriangleright$  adresse en mémoire.

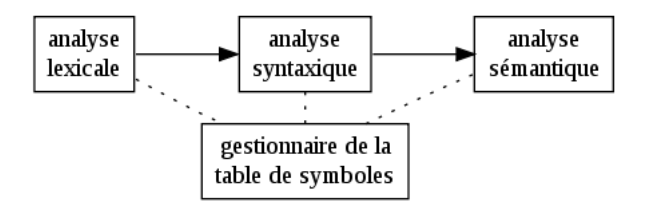

- Analyse lexicale : insertion de noms dans la table,
- Analyses syntaxique et sémantique : ajout d'attributs :
	- $\blacktriangleright$  type,
	- $\triangleright$  utilisation (procédure, variable, étiquette),
	- paramètres formels,
	- $\blacktriangleright$  adresse en mémoire.
	- <sup>I</sup> . . .

#### *L'interface*

**O** Inserer(s,t) : rend l'indice de la nouvelle entrée pour la chaîne s et l'unité lexicale t. Chercher(s) : rend l'indice de l'entrée pour la chaîne s, ou 0 si s n'est pas dans la table.

K ロ ▶ K 個 ▶ K 君 ▶ K 君 ▶ ○ 君 ◇ 9 Q @

# *Une implantation*

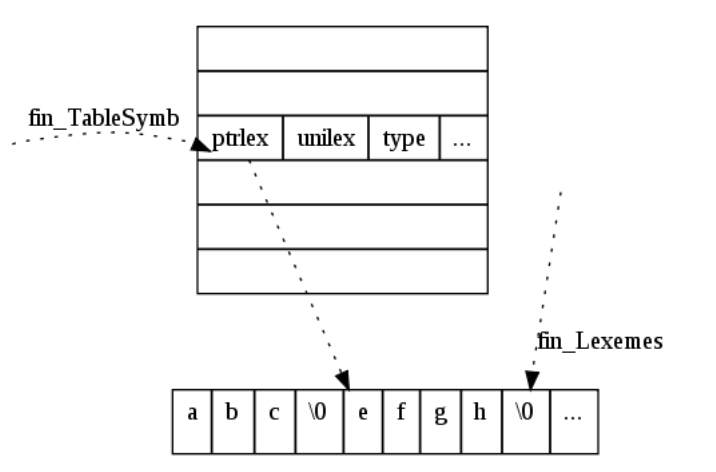

*Un exemple : l'*Entree *de la table*

```
#ifndef SYMBOLE H
# define SYMBOLE_H
struct Entree {
  char *ptrlex;
  int unilex ;
  /* Utilisés par l'analyseur lexicale */
  int type ;
  /* Utilisé par l'analyseur sémantique */
};
```
# endif /\* SYMBOLE\_H \*/

#### *Un exemple :* chercher

```
# define T_LEXEMES 999 /* taille de Lexemes */
#define T_TABLESYMB 100 /* taille de la TableSymb */
char Lexemes [ T_LEXEMES ];
int fin Lexemes = -1:
/* Denière position utilisée dans Lexemes */
struct Entree TableSymb [T_TABLESYMB];
int fin_TableSymb = 0;
/* Denière position utilisée dans TableSymb */
int chercher ( char * symb )
{
  int p ;
  for (p = fin TableSymb : p > 0:p - -)if (strcmp (TableSynb [p].ptrlex, symbol) == 0)return p:
  return 0;
}
```
**KORK STRAIN A BAR A BAR KORA** 8/31

#### *Un exemple :* inserer

```
int inserer ( char * symb , int Lex )
{
  int long_symb = strlen ( symb );
  /* Vérifier qu 'on a assez de place */
  if ( fin_TableSymb > T_TABLESYMB )
    Erreur ("Table des symboles pleine");
  if (fin\_Lexemes + long\_symb + 1 > T\_LEXEMES)Erreur (" Table des lexemes pleine " );
  /* Faire l'insertion et incrémenter */
  fin TableSymb ++:
  TableSymb [fin TableSymb]. unilex = Lex ;
  TableSymb [ fin_TableSymb ]. ptrlex = & Lexemes [ fin_Lexemes +1];
  fin_Lexemes += long_symb + 1;
  strcpy ( TableSymb [ fin_TableSymb ]. ptrlex , symb );
  return fin_TableSymb ;
}
```
**KORKARK KERKER DAGA** 

#### $\bullet$  Entrée  $\leftrightarrow$  déclaration (explicite ou implicite)

#### Création de l'entrée :

- 
- -
- <span id="page-16-0"></span>
	-

#### $\bullet$  Entrée  $\leftrightarrow$  déclaration (explicite ou implicite)

#### Création de l'entrée :

- $\triangleright$  pendant l'analyse lexicale
- $\triangleright$  avant l'analyse lexicale :

- $\bullet$  Entrée  $\leftrightarrow$  déclaration (explicite ou implicite)
- Création de l'entrée :
	- $\blacktriangleright$  pendant l'analyse lexicale
	- $\triangleright$  avant l'analyse lexicale :

```
si le mots clès ne sont pas reservées,
```
 $\triangleright$  pendant l'analyse syntaxique :

- $\bullet$  Entrée  $\leftrightarrow$  déclaration (explicite ou implicite)
- Création de l'entrée :
	- $\blacktriangleright$  pendant l'analyse lexicale
	- $\blacktriangleright$  avant l'analyse lexicale :

si le mots clès ne sont pas reservées,

 $\triangleright$  pendant l'analyse syntaxique :

```
int i ;
struct i \{int j; float k; \};
```
- $\bullet$  Entrée  $\leftrightarrow$  déclaration (explicite ou implicite)
- Création de l'entrée :
	- $\blacktriangleright$  pendant l'analyse lexicale
	- $\blacktriangleright$  avant l'analyse lexicale :

si le mots clès ne sont pas reservées,

 $\blacktriangleright$  pendant l'analyse syntaxique :

```
int i ;
struct i {int j; float k;};
```
Voir identificateurs/constructeurs en tic.

- $\bullet$  Entrée  $\leftrightarrow$  déclaration (explicite ou implicite)
- Création de l'entrée :
	- **P** pendant l'analyse lexicale
	- $\blacktriangleright$  avant l'analyse lexicale :

si le mots clès ne sont pas reservées,

 $\blacktriangleright$  pendant l'analyse syntaxique :

```
int i;
struct i {int j; float k;};
```
Voir identificateurs/constructeurs en tic.

Remarque : les noms ne sont pas nécessairement uniques.

- $\bullet$  Entrée  $\leftrightarrow$  déclaration (explicite ou implicite)
- Création de l'entrée :
	- **P** pendant l'analyse lexicale
	- $\blacktriangleright$  avant l'analyse lexicale :

si le mots clès ne sont pas reservées,

 $\blacktriangleright$  pendant l'analyse syntaxique :

```
int i;
struct i {int j; float k;};
```
Voir identificateurs/constructeurs en tic.

Remarque : les noms ne sont pas nécessairement uniques.

#### • Le nom,

un pointeur vers la chaîne de caractères,

- 
- 

#### • Le nom,

- la chaîne de caractères,
	- $\blacktriangleright$  la table des chaînes,
- type, utilisation,
- 

- Le nom,
- un pointeur vers la chaîne de caractères,

11/31

K ロ ▶ K 個 ▶ K 君 ▶ K 君 ▶ ○ 君 ◇ 9 Q @

- $\blacktriangleright$  la table des chaînes,
- **•** type, utilisation,
- 

- Le nom,
- un pointeur vers la chaîne de caractères,

11/31

**KID X d → K ミ X X ミ X ミ → の Q Q →** 

- $\blacktriangleright$  la table des chaînes,
- type, utilisation,
- informations sur la mémoire.

- Le nom,
- un pointeur vers la chaîne de caractères,

11/31

**KID X d → K ミ X X ミ X ミ → の Q Q →** 

- $\blacktriangleright$  la table des chaînes,
- type, utilisation,
- **·** informations sur la mémoire.

#### Liaison : association entre un nom et une location en mémoire.

#### À ne pas confondre avec : État : association entre locations de mémoire et leur contenu.

#### Liaison :

association entre un nom et une location en mémoire.

#### À ne pas confondre avec :

#### État :

association entre locations de mémoire et leur contenu.

Pour les données statiques,

#### Liaison : association entre un nom et une location en mémoire.

#### À ne pas confondre avec : État : association entre locations de mémoire et leur contenu.

#### Pour les données statiques,

si la traduction est vers le code machine :

position de la donnée par rapport à une origine fixe.

#### Liaison : association entre un nom et une location en mémoire.

# À ne pas confondre avec :

Pour les données statiques, si la traduction est vers le code machine :

position de la donnée par rapport à une origine fixe.

#### Liaison : association entre un nom et une location en mémoire.

Pour les données statiques,

si la traduction est vers le code machine :

position de la donnée par rapport à une origine fixe.

# *Structure de donnée : liste linéaire*

Vue auparavant :

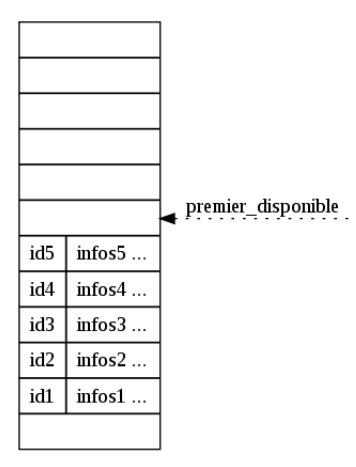

- un (simple) mécanisme d'allocation d'entrée,
- <span id="page-33-0"></span>**o** les noms se trouvent dans la liste dans l'ordre inverse : denier noms = premier dans la liste.

*Analyse de la performance*

Hypothèses :

**·** les noms dupliqués ne sont pas permis :

à l'insertion, on parcourt toute la liste.

- *n* symboles à insérer,
- *r* recherches.

#### Temps :

$$
t \sim c_0 \frac{n}{2} n + c_1 \frac{n}{2} r = c_2 \frac{n}{2} (n+r)
$$

*Analyse de la performance*

Hypothèses :

**·** les noms dupliqués ne sont pas permis :

à l'insertion, on parcourt toute la liste.

- *n* symboles à insérer,
- *r* recherches.

Temps :

$$
t \sim c_0 \frac{n}{2} n + c_1 \frac{n}{2} r = c \frac{n}{2} (n+r)
$$
#### *Structure de donnée : table d'adressage dispersé*

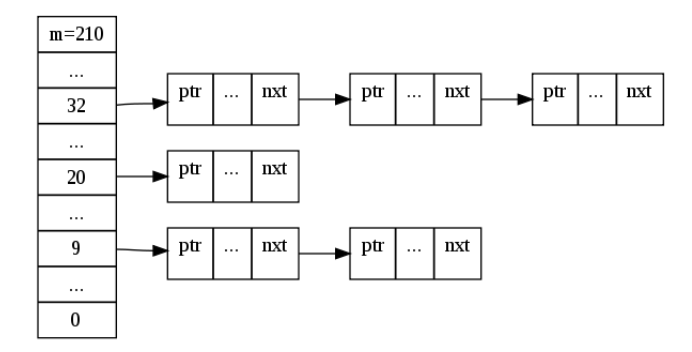

#### Tableau d'adresses de taille *m*, (avec *m* possiblement un nombre premier)

*m* listes chaînées,

une fonction d'hachage

$$
h: NOMS \longrightarrow \{0,\ldots,m-1\}
$$

$$
Prob(h(X) == i)
$$

- Tableau d'adresses de taille *m*, (avec *m* possiblement un nombre premier)
- *m* listes chaînées,
- une fonction d'hachage

$$
h: NOMS \longrightarrow \{0,\ldots,m-1\}
$$

telle que

$$
Prob(h(X) == i)
$$

est uniforme.

Tableau d'adresses de taille *m*, (avec *m* possiblement un nombre premier)

- *m* listes chaînées,
- une fonction d'hachage

$$
h: NOMS \longrightarrow \{0,\ldots,m-1\}
$$

telle que

$$
Prob(h(X) == i)
$$

est uniforme.

Tableau d'adresses de taille *m*, (avec *m* possiblement un nombre premier)

- *m* listes chaînées,
- une fonction d'hachage

$$
h: NOMS \longrightarrow \{0,\ldots,m-1\}
$$

telle que

$$
Prob(h(X) == i)
$$

est uniforme.

Important : le nom *s* est inséré et cherché dans la liste *h*(*s*).

Tableau d'adresses de taille *m*, (avec *m* possiblement un nombre premier)

- *m* listes chaînées,
- une fonction d'hachage

$$
h: NOMS \longrightarrow \{0,\ldots,m-1\}
$$

telle que

$$
Prob(h(X) == i)
$$

est uniforme.

Important : le nom *s* est inséré et cherché dans la liste *h*(*s*).

# *La fonction d'hachage, un exemple*

Si

$$
\textit{nom}=c_1c_2\ldots c_n\,,
$$

on peut calculer *h* par

$$
h_0 = 0
$$
  
\n
$$
h_{i+1} = h_i + \alpha c_{i+1}
$$
  
\n
$$
h(nom) = h_n \mod m,
$$

où α est une constante entière (possiblement un nombre premier).

implémentez une table de symboles avec une table d'adressage – et ce *h* – dans le projet tic.

**KORKAR KERKER DI VOOR** 

# *La fonction d'hachage, un exemple*

Si

$$
\textit{nom}=c_1c_2\ldots c_n\,,
$$

on peut calculer *h* par

$$
h_0 = 0
$$
  
\n
$$
h_{i+1} = h_i + \alpha c_{i+1}
$$
  
\n
$$
h(nom) = h_n \mod m,
$$

où α est une constante entière

(possiblement un nombre premier).

Exercice : implémentez une table de symboles avec une table d'adressage – et ce *h* – dans le projet tic.

# *Analyse*

Insérer/Chercher un nom se fait en temps

$$
t\sim c_{n,m}=\frac{n}{m},
$$

si  $Prob(h(X) = j)$  est uniforme.

Pour *m* proche de *n*,

# *Analyse*

Insérer/Chercher un nom se fait en temps

$$
t\sim c_{n,m}=\frac{n}{m},
$$

si  $Prob(h(X) = j)$  est uniforme.

Pour *m* proche de *n*,

on peut considérer *cn*,*<sup>m</sup>* = *n m* une petite constante :

gain en temps,

il faut stocker un tableu de *m* adresses :

perte en espace.

# *Analyse*

Insérer/Chercher un nom se fait en temps

$$
t\sim c_{n,m}=\frac{n}{m},
$$

si  $Prob(h(X) = j)$  est uniforme.

Pour *m* proche de *n*,

on peut considérer *cn*,*<sup>m</sup>* = *n m* une petite constante :

gain en temps,

il faut stocker un tableu de *m* adresses :

perte en espace.

#### *A la recherche d'un bon hachage*

Une meilleure évaluation : insérer *n* noms {*nom*0,...,*nomn*−<sup>1</sup> } se fait en temps

$$
t = \sum_{j=0}^{m-1} \frac{b_j(b_j+1)}{2}
$$

où

$$
b_j = \text{longueur de la liste } j = \#\{k \mid h(nom_k) = j\}
$$

L'optimum théorique est :

$$
t=\frac{n(n+2m-1)}{2m}.
$$

K ロ ▶ K @ ▶ K 할 ▶ K 할 ▶ .. 할 → 9 Q @

#### *A la recherche d'un bon hachage*

Une meilleure évaluation : insérer *n* noms {*nom*0,...,*nomn*−<sup>1</sup> } se fait en temps

$$
t = \sum_{j=0}^{m-1} \frac{b_j(b_j+1)}{2}
$$

où

$$
b_j = \text{longueur de la liste } j = \#\{k \mid h(nom_k) = j\}
$$

L'optimum théorique est :

$$
t=\frac{n(n+2m-1)}{2m}.
$$

K ロ ▶ K @ ▶ K 할 ▶ K 할 ▶ .. 할 → 9 Q @

#### *Plan*

[La table des symboles](#page-2-0) [Un premier approche](#page-3-0) [. . . et plus en profondeur](#page-16-0) [Aspects algorithmiques](#page-33-0)

#### [Gestion de l'espace des noms](#page-49-0)

<span id="page-49-0"></span>**[Contexte](#page-50-0)** [Langages à blocs](#page-51-0) [Principes d'implantation d'une table avec blocs](#page-66-0)

### *Un nom peut dénoter plusieurs données*

Le même nom peut denoter données différentes

**o** selon l'utilisation :

```
struct a fint i: ?:
   int main ( void ){
      struct a b;
      int i = 0:
      b i=i;
      goto i;
     return ;
    i:
      printf ("i est une etiquette, "
             " un entieur , "
              "un champ de structure");
   }
dans un appel de fonction récursive :
   int factoriel (int n)
```

```
{
  int i;
  if (n < = 0) return 1;
  i= factoriel (n-1):
  return n * i;
}
```
<span id="page-50-0"></span>**KORK STRAIN A BAR STRAIN A CO.** 

*La notion de bloc*

Un bloc de code :

 $\bullet$  en C :

{ ... }

en Pascal :

begin ... end

une procédure (fonction) peut se considérer comme un bloc.

- **·** disjoints,
- imbriques l'un dans l'autre

<span id="page-51-0"></span>イロトメ 御 トメ 君 トメ 君 トー 君

*La notion de bloc*

Un bloc de code :

 $\bullet$  en C :

en Pascal :

begin ... end

{ ... }

#### Remarque :

une procédure (fonction) peut se considérer comme un bloc.

Deux blocs peuvent être :

- **o** disjoints,
- imbriques l'un dans l'autre

K ロ ▶ K @ ▶ K 할 ▶ K 할 ▶ | 할 | K 9 Q Q

*La notion de bloc*

Un bloc de code :

 $\bullet$  en C :

en Pascal :

begin ... end

{ ... }

#### Remarque :

une procédure (fonction) peut se considérer comme un bloc.

Deux blocs peuvent être :

- **o** disjoints,
- imbriques l'un dans l'autre

K ロ ▶ K @ ▶ K 할 ▶ K 할 ▶ | 할 | K 9 Q Q

#### *Structure arborescente*

```
\frac{1}{2} main ()
 \begin{array}{cc} 2 & \text{{B0}} \\ 3 & \text{{in}} \end{array}3 int a = 0;<br>4 int b = 0;
 4 int b = 0;<br>5 {B1:<br>6 int b = 7 {B2:
           5 {B1:
                int b = 1;
 7 {B2:<br>8 in<br>9 pr
                    int a = 2;
               printf ("B2 : %d %d\n",a,b);<br>}
10<br>1111 {B3:<br>12 in
12 int b = 3;<br>13 printf ("B3
                   printf ("B3 : %d %d \nightharpoonup a, b);
\begin{array}{ccc} 14 & & & \end{array}<br>15 p
               print(f(' B1 : %d %d \n), a, b);\begin{array}{cc} 16 & 3 \\ 17 & 5 \end{array}printf ("B0 : %d %d\n", a, b);
18 }
```
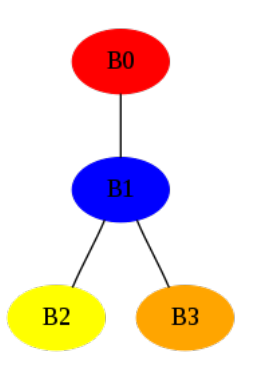

イロト イ伊 トイヨ トイヨト

÷.

# *Qualité des noms*

Un nom :

- declaré dans un bloc est locale à ce bloc,
- si utilisé dans un bloc et non déclaré dans le bloc, alors il doit être declaré dans un bloc inglobant.

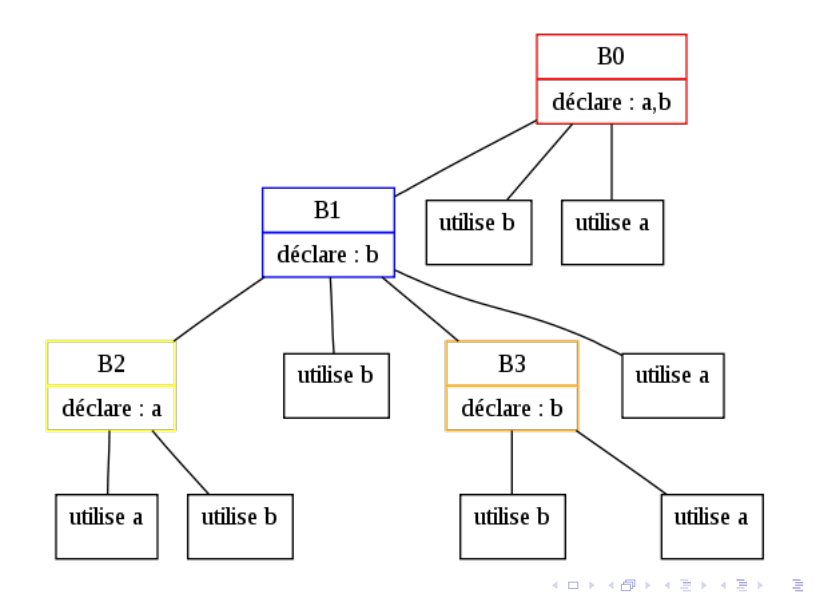

 $2990$ 25/31

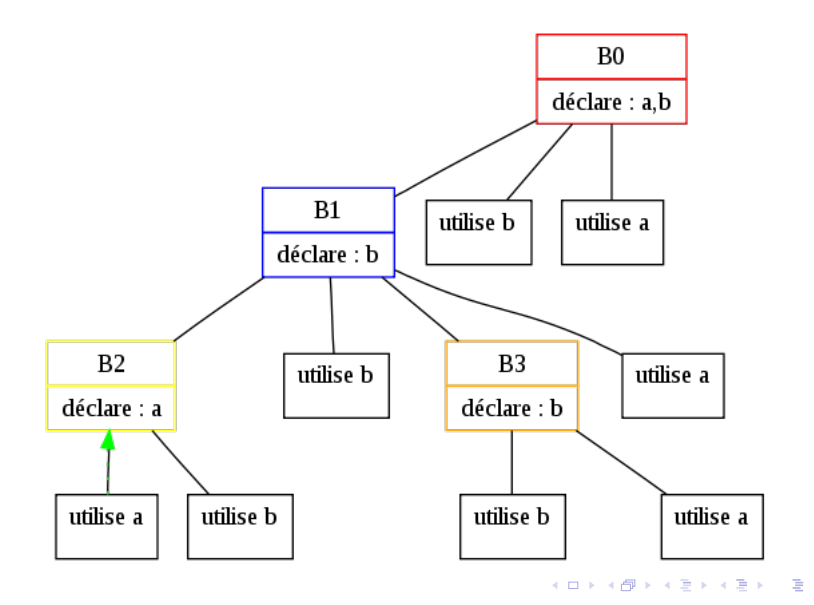

 $2990$ 25/31

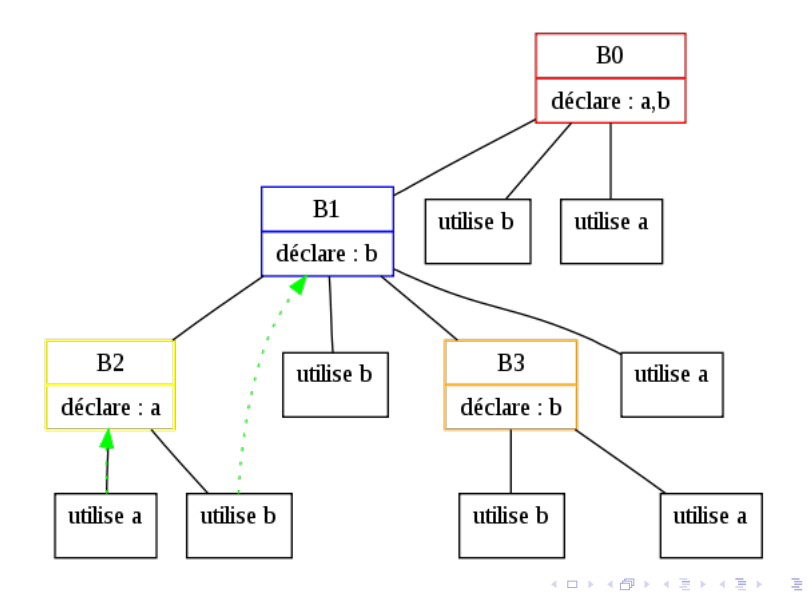

 $2990$ 25/31

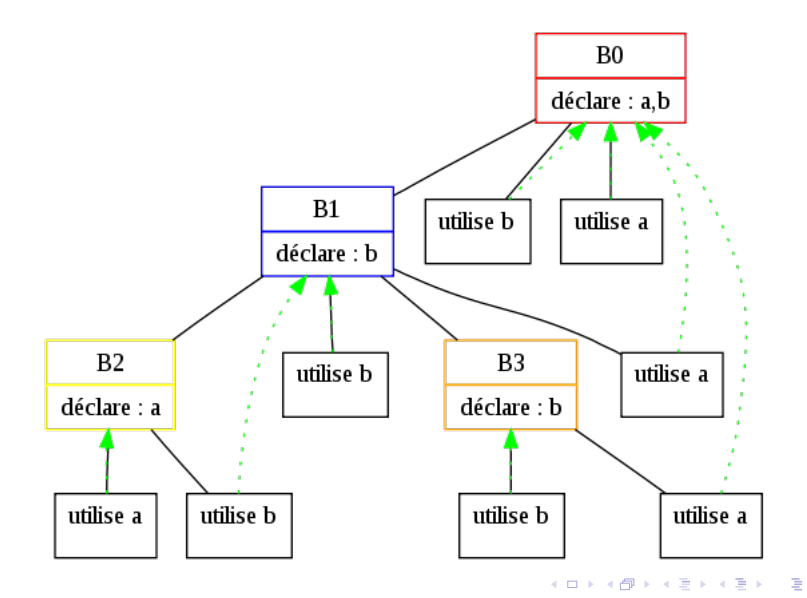

Considérez :

Considérez :

Considérez :

Considérez :

Considérez :

Considérez :

∀*a*.∀*b*.( ∀*b*.( ∀*a*.*R*(*a*,*b*)∨∀*b*.*S*(*a*,*b*)∨*Q*(*a*,*b*) )∧*P*(*a*,*b*) )

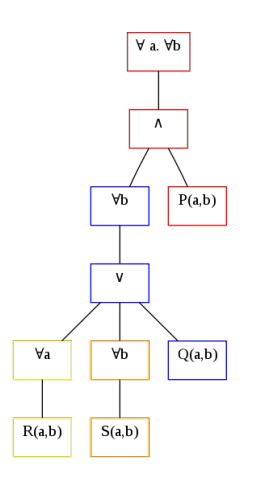

# *Table de symboles : modification de l'interface*

- $\bullet$  Inserer(s,t) :...
- $\bullet$  Chercher(s) :...
- Supprimer : à la sortie d'un bloc

<span id="page-66-0"></span>on supprime tous les noms locaux à ce bloc.

#### Remarque :

on supprime un nom local de la table des symboles actives, non pas de la mémoire (utilisation dans un deuxième passe).

#### *Listes linéaires*

Première solution :

- o on marque une entrée comme active (ou non),
- comme début de bloc (ou non).
- Supprimer :

les entrées

du début de la liste à la première entrée « début du bloc » deviennent non-actives.

# *Exemple*

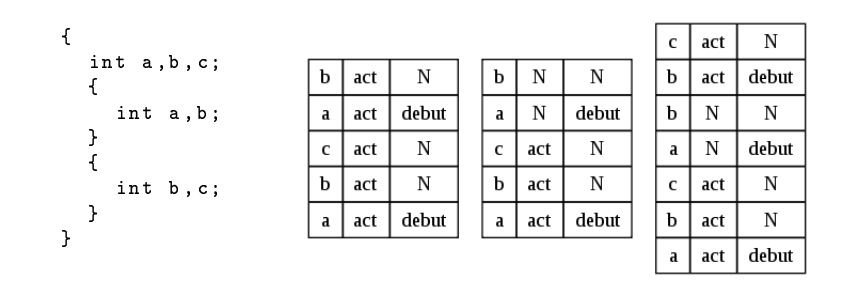

#### Remarque :

Les recherches se font par un parcours de toute la table (pas seulement les éntrées actives).

#### *Amélioration : des vraies listes*

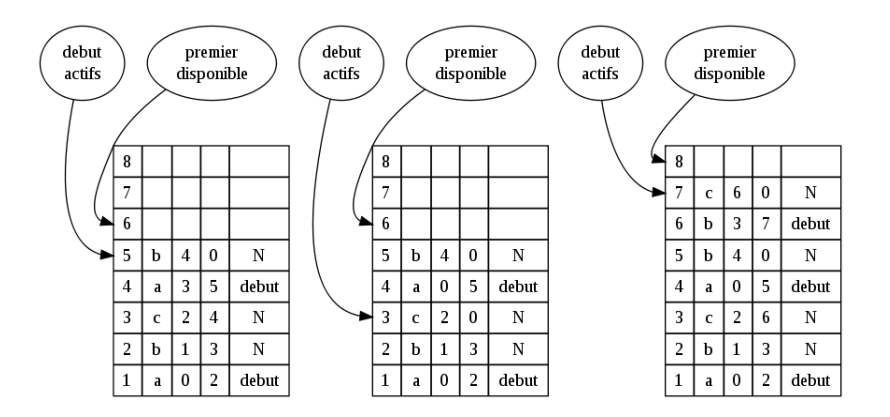

K ロ ▶ K @ ▶ K 할 ▶ K 할 ▶ .. 할 → 9 Q @

#### *Table d'adressage*

Problème :

les entrées à supprimer peuvent se trouver sur les listes d'hachage différentes.

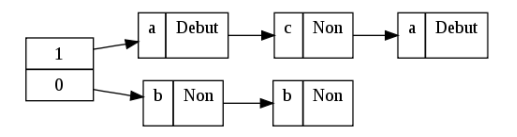

Solution :

• le champs bloc, la pile des blocs :

### *Table d'adressage*

Problème :

les entrées à supprimer peuvent se trouver sur les listes d'hachage différentes.

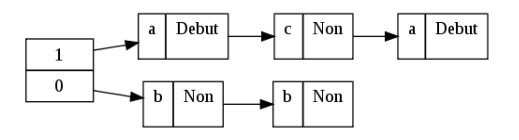

Solution :

• le champs bloc, la pile des blocs :

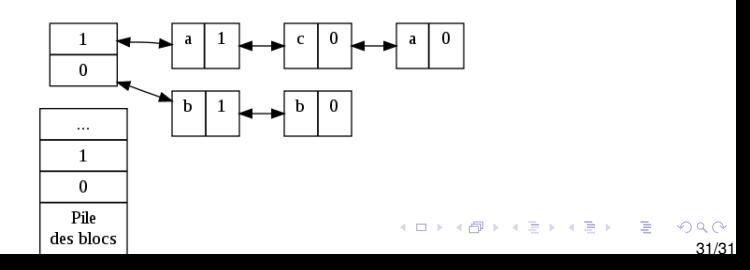